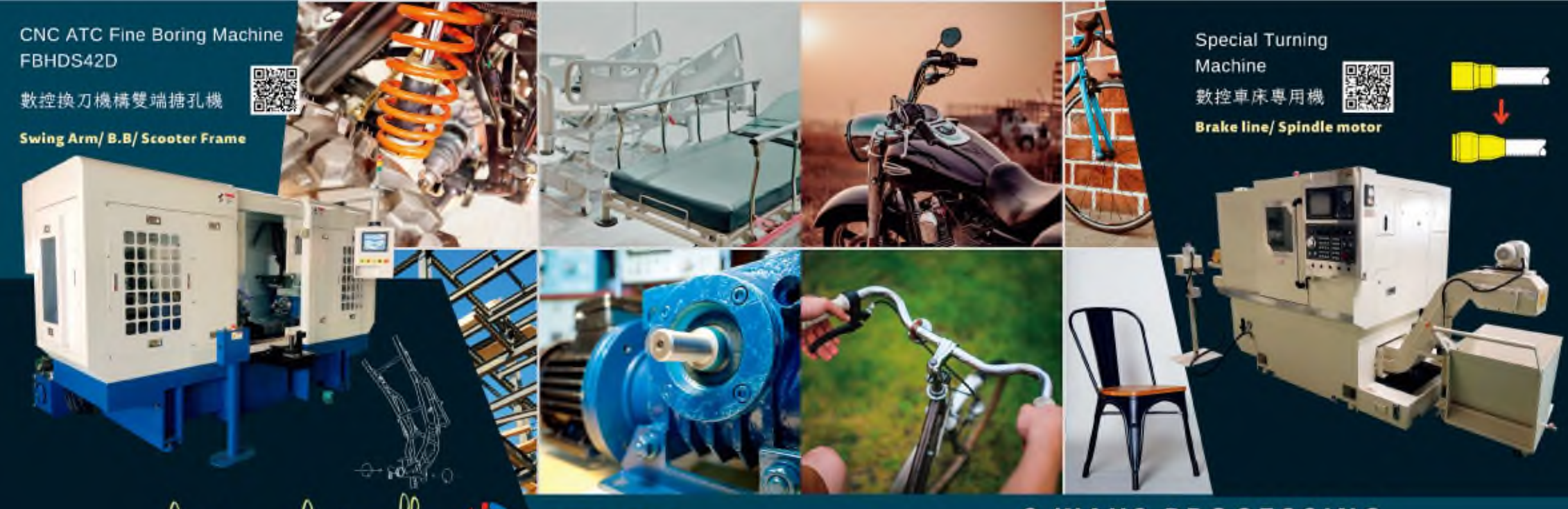

notre it easy. notre it possible ( FDHCMM

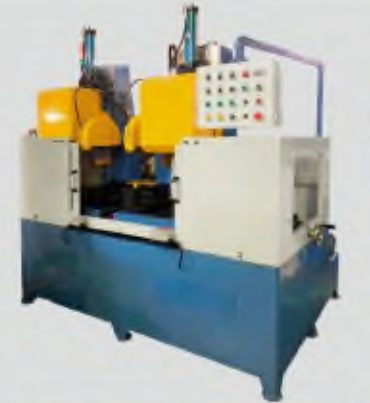

## 2 Ways Sawing Machine HC2805 二站剖溝切管專用機

iron pipe / aluminum pipe

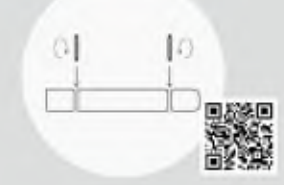

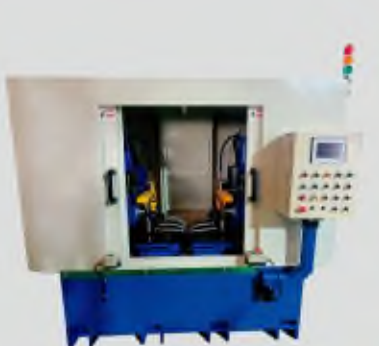

Two Stations Slotting Machine HC8505

三角架二站剖溝專用機 fork bridge/AL/MS pipe

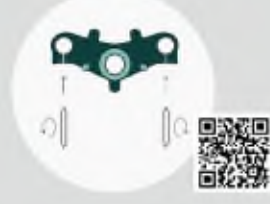

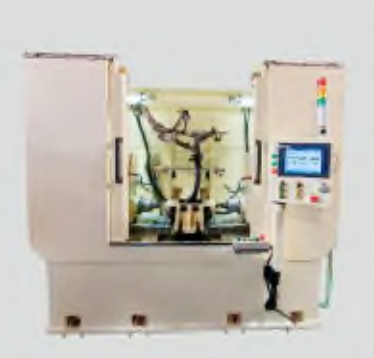

2 Ways Fine Boring Machine FBHDS41 雙端精密搪孔機 Swing Arm/ B.B/ Head tube

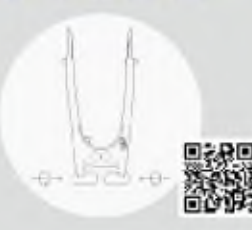

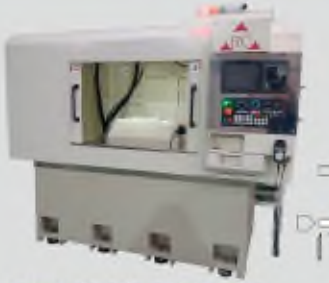

CNC double side Lathe Machine LT40600 數控雙端自動車床專用機 Roller / central bar

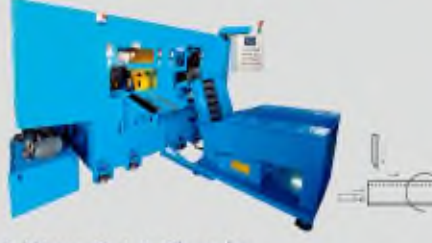

霧

2 Ways Cut & Chamfer Machine HC8003 自動伺服雙端切斷倒角機 Fork pipe/ Shock absorbers

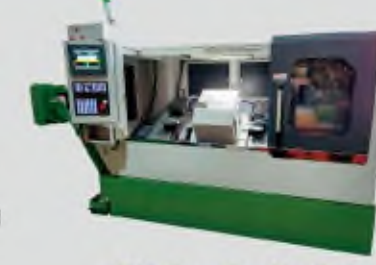

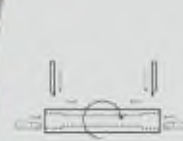

CNC Type Double Ends Turning Machine HC8006 CNC滚輪雙端車搪機 Roller / central bar

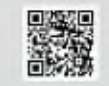

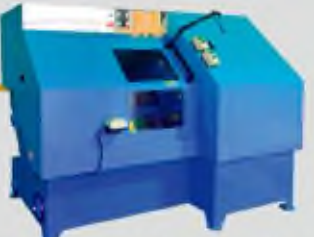

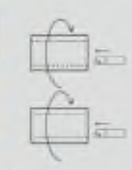

Two Station Lathe Type Boring Machine HC8002 雙站油壓車床 **Bush / Cover / Short part** 

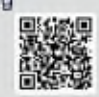

## **2 WAYS PROCESSING**

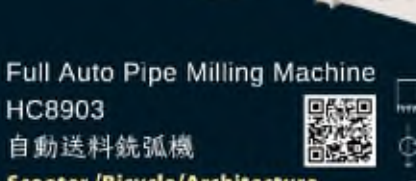

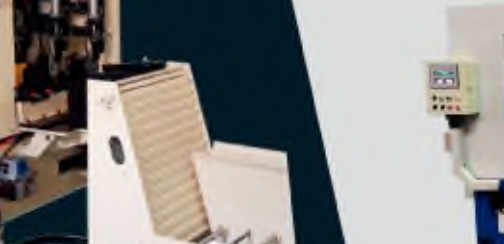

HMM

**Scooter/Bicycle/Architecture** 

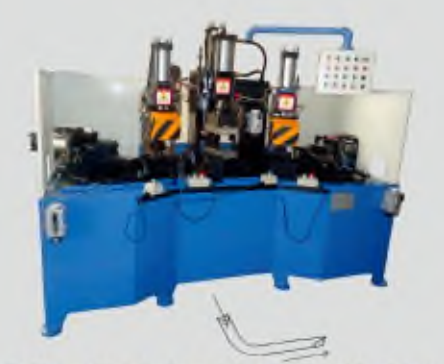

2 Ways Notch Spceial function Machine HC8890C **SERIES** 摩托車管沖/切弧口專用機 head pipe/scooter frame/tube

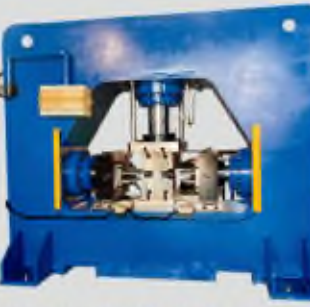

2 Ways end forming machine **HC6606** 車頭管雙端擴管機 head pipe/head tube

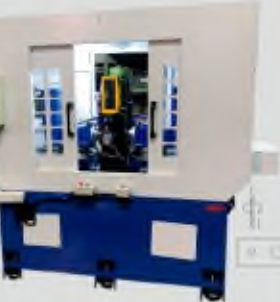

2 Ways Mill & Side hole Drill **HC8746** 二站銑槽鑽邊孔管專用機 **Swing Arm/ Scooter Frame** 

Special<br>Purpose Machine

Major at **PIPE** &TUBE

make it easy. make it possible

雙端加工自動化專用機 一個工件、兩個工序、雙端同時加工完成 Te<br>Se 兩端加工僅透過一次被持即可完成!

採單一主軸·雙刀塔 端同時可相同加工或不同加工

额二端内外柜同時加工。使同心度更

車統、切角、修內外牙、鑽孔等的加工 成多功能慢可搭配自動上下料。

会製程主打車用機設備。

## **ABOUT US**

后生企業有限公司 HoChier Enterprised Co. LTD 438 台中市外埔區大馬路351號 No. 351, Dama Road, Waipu District, Taichung City

## 2 Ways SPM

**HD HCMM** 

**ASHOCHIER** 

Be specializes in manufacture of tube/pipe Special Purposed Equipment -Multi-function machine -Combine processing special machine -Turn & chamfer lathe machine -Multi-drill & Flow drill machine -Both end Notch machine -Double end Fine boring machine

Auto System with SPMs -Applied to automatic loading&unloading -Servo control for feeding -the advantages of high speedy & precison

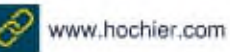

Tel: 04-26830612 Fax: 04-26830237

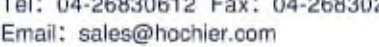

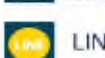

LIND / WeChat ID : hochier

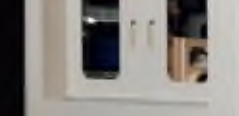